## SAP ABAP table BOM\_SORT\_IDENT {BOM identification during standard sort}

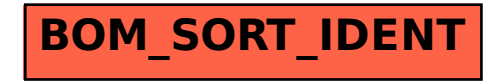